# **EDA\_InsertValuesToVektorRec**

Uloženie hodnôt do vektora. V prípade, že hodnota v danom ase existuje, hodnota sa prepíše.

Funkcia kombinuje všetky EDA\_InsertValuesToVektor\* procedúry zabalením parametrov do jednoriadkovej štruktúry.

V prípade zápisu do verziovaných vektorov sú zmeneným dátam automaticky pridelené asové znaky s aktuálnym asom. V prípade potreby je možné asovú znaku zada explicitne - nastavením parametra [forceVersionTime](#page-0-0) na @TRUE a nastavením atribútu parametra [version](#page-0-1) (version\TIM) na požadovaný as. Existujúce dáta s rovnakou asovou znakou ako nové dáta budú prepísané.

## **Deklarácia**

```
%EDA_InsertValuesToVektorRec(
 INT/TEXT in _vector,
REC in _values,
REC in _params,
 INT out _errorCode
);
```
### **Parametre**

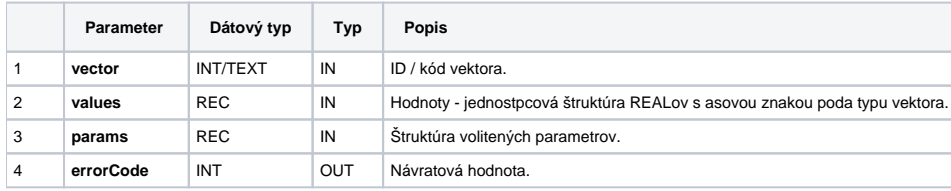

#### Obsah [štruktúry volitených parametrov](https://doc.ipesoft.com/pages/viewpage.action?pageId=42702754) verzie 1:

<span id="page-0-1"></span><span id="page-0-0"></span>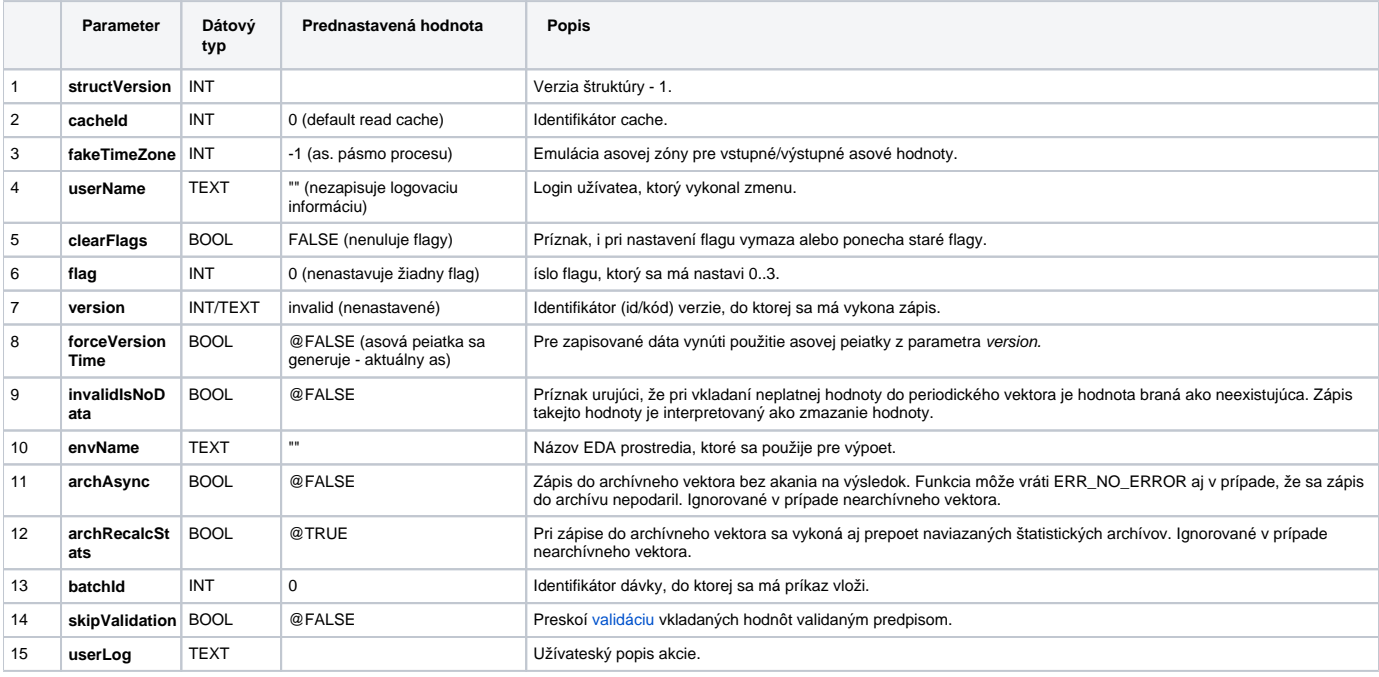

#### **Súvisiace stránky:** ①

[Externé funkcie](https://doc.ipesoft.com/pages/viewpage.action?pageId=42702754) [Dávkové spracovanie](https://doc.ipesoft.com/pages/viewpage.action?pageId=42703120) [Chybové kódy](https://doc.ipesoft.com/pages/viewpage.action?pageId=42702726) [EDA konštanty](https://doc.ipesoft.com/pages/viewpage.action?pageId=42702782) [Tvorba externých funkcií](https://doc.ipesoft.com/pages/viewpage.action?pageId=42702753)